### Theming GTK3 widgets with CSS

Cosimo Cecchi <cosimoc@gnome.org> Desktop Summit 2011 August 7, 2011

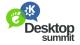

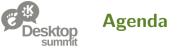

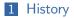

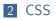

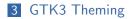

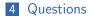

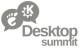

## GTK theming model 10000ft overview

- GTK applications → set of *widgets*
- Widgets  $\rightarrow$  drawing functions
- $\blacksquare$  Drawing functions  $\rightarrow$  overridden by themes
- GTK theming system  $\rightarrow$  GTK engines

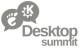

**GTK2** Theming - Engines

GTK2 Engines

- implement the gtk\_paint\_\* methods
- custom engine-specific rendering properties
- $\blacksquare$  access the GtkWidget itself  $\rightarrow$  powerful

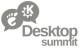

#### **GTK2** Theming - **GtkRC**

Custom text format to describe and configure GTK2 options

- style classes
- set widget style properties and engine custom rendering properties
- class/widget\_class/widget name matchers
- $\blacksquare$  association matchers  $\rightarrow$  style classes

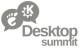

#### **GTK2** Theming - Problems

- GtkRC base syntax very limited and not expressive
- dozens of very specialized different engines
- modifying an engine is difficult (C code...)
- no standard way to render a desired effect
- no standard way of testing regressions
- accessing GTK internals from the engine
- weak separation between content and presentation

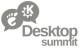

#### CSS - Universal language

CSS is a markup language designed to enable separation between a document content and its presentation semantics

- W3C standard
- well-known syntax, documentation widely available on the web
- natively supports a large superset of the GtkRC features
- no need to worry about whether a feature is supported in a specific engine
- well-maintained dynamic standard, in continuous evolution driven by the web

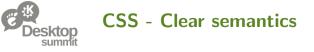

Using CSS enables a clear disambiguation on the meaning of style properties

- style properties semantics are predictable, and can be tested (*reftests*)
- CSS Box model (padding, margin, border)
- inheritance
- font properties
- shorthand properties

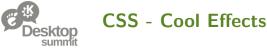

CSS3 specification draft  $\rightarrow$  family of appealing/rich visual features and effects

- border-image
- box-shadow
- text-shadow
- nth-child and siblings styling support
- gradient support (not yet formalized by W3C, supported as -gtk-gradient in GTK)

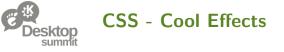

Not all the CSS style properties make sense in a toolkit like GTK

OTOH GTK might need some specific properties which wouldn't make sense in the web

- icon-shadow
- transition
- add your favorite \$property here...

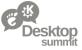

 $\mathsf{GtkStyleContext} \to \mathsf{GtkStyle} \text{ on steroids}$ 

- application-side interface to drawing and theming
- each widget holds its own different context
- independent from GtkWidget, operates on GtkWidgetPath structures
- $\blacksquare$  GtkWidgetPath contains information for generic toplevel  $\rightarrow$  child widget hierarchies
- easy styling of *foreign* toolkits (WebKit, QT, ...)

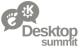

# $\label{eq:Style classes} Style \ classes \\ \texttt{.scrollbar} \rightarrow \texttt{.slider} + \texttt{.trough} + \texttt{.button}$

- conceptually decompose a widget in a set of one or more base elements
- apply a style to each base widget element
- same widget → lots of possibilities without touching code .toolbar vs .primary-toolbar

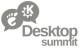

# $\label{eq:widget regions} \\ \texttt{GtkTreeView} \rightarrow \texttt{row}, \texttt{ column, column-header} \\$

- number of repeated elements of the same type in a widget not known
- named class + a set of order-based flags even, odd, first, last, sorted
- use nth-child to match the desired flag from the CSS

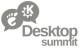

Native nth-child support in containers

- construct a selector matching the position of an element in relation to its siblings
- works by default for widgets packed in GtkBox and GtkToolbar

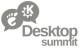

- animatable regions
- of course get/set style properties as GtkStyle used to

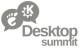

### GTK3 Theming - GtkThemingEngine

#### Theme-side counterpart of GtkStyleContext

Calls into cairo to do the actual rendering

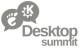

### GTK3 Theming - GtkThemingEngine

Theme-side counterpart of GtkStyleContext

- default implementation inside GTK+
- external theming engines  $\rightarrow$  subclass + .so module library
- no access to GTK internals
- access to all the style information stored in GtkStyleContext
- register custom style properties

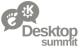

Where we want to be

You should not write a GtkThemingEngine subclass unless you have a very good reason to

You should be able to do everything you need with CSS and SVG assets  $% \left( {{\left[ {{{\rm{SS}}} \right]}_{\rm{SU}}} \right)$ 

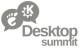

Where we are right now

Not yet possible to write a full-featured complex theme (e.g. *Adwaita*) entirely in CSS and SVG

- features missing from GTK
  - multiple layer of backgrounds
  - inconsistent focus theming properties
- hard GTK limitations
  - not possible to render outside the widget allocation box
- working around widget bugs

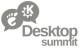

Where we are right now

Not yet possible to write a full-featured complex theme (e.g. *Adwaita*) entirely in CSS and SVG

But...

- Adwaita is now ~90% CSS and SVG
- about 1000 lines of C code

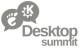

Upstream GTK is very receptive about improving the CSS theming engine and adding support for additional style properties

- if you're writing a custom style property, please consider using a CSS standard and pushing it upstream
- file bugs, write patches, talk to us

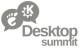

# Should applications completely specify a customized look like websites do?

Two schools of thought

- 1 applications know better
- 2 themes know better

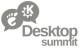

#### The theme always knows better

# Except when an application really needs to force a completely unique look altogether

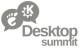

The theme always knows better

- $\blacksquare$  hardcoded colors in applications  $\rightarrow$  basically unthemable
- the engine lacks constructs to fully describe a complex layout to match

the first sidebar left of a view widget

- CSS3 has such constructs (nth-child and friends) we should extend our support for them
- special-casing app widgets or layouts in the theme instead of hardcoding theme information in the apps

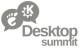

When an app needs to force an unique look altogether...

Pro-oriented (e.g. Ardour) Games, educational or unconventional Special accessibility requirements

- using a custom CSS theme makes a lot of things very easy
- apps could even install and use their own theming engine module to bypass the default gtk\_render\_\* implementations

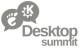

#### **GTK3** Theming - Future

- drop Raleigh as default GTK theme (?!)
- integrate documentation for the style classes defined by stock widgets
- tie style classes to HIG 3.0 recommendations
- multiple background compositing
- sanity-check our implementation of focus theming
- easier theming for GtkCellRenderers

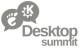

#### GTK3 Theming - Blue sky future

- fully implement the CSS box-model logic in GTK
- make every widget capable of rendering a frame and a background
- improved use of implicit animations

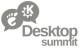

## Thanks for attending

# **Questions?**

Cosimo Cecchi — Theming GTK3 widgets with CSS — Desktop Summit — Berlin